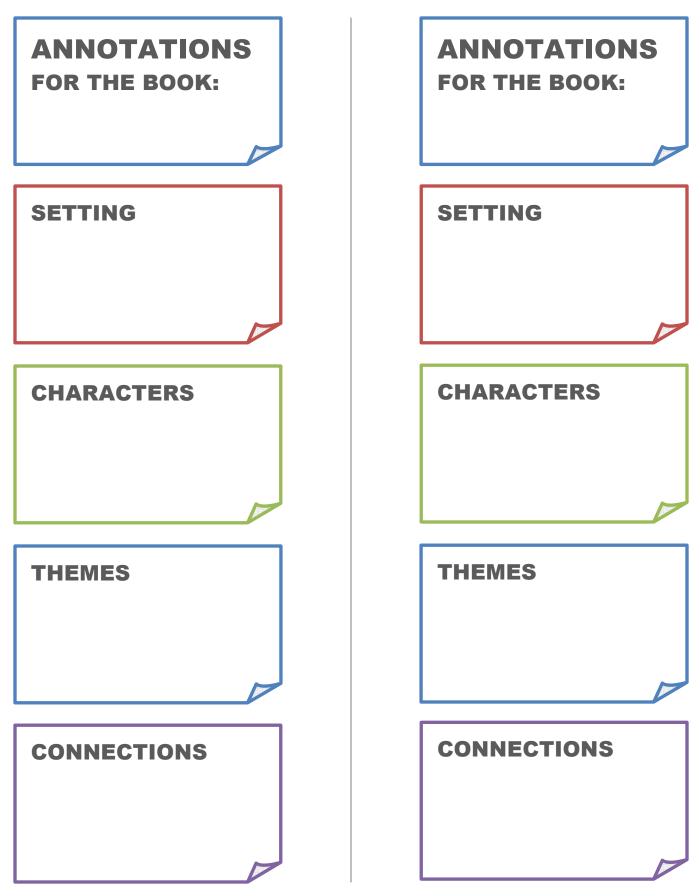

Freeology.com – Free School Stuff